Numer sprawy: SP-IN.272.76.2014

## **ZAPYTANIE OFERTOWE**

## **dotyczące realizacji zamówienia publicznego poniżej 30 000 euro**

na dostawę sprzętu komputerowego oraz oprogramowania w podziale na 2 zadania

## **I. NAZWA I ADRES ZAMAWIAJĄCEGO**

**Starostwo Powiatowe we Wrocławiu** 50 – 440 Wrocław, ul. Kościuszki 131, NIP: 897-15-89-815, REGON: 931-950-123 tel. 071/722 17 00, fax. 071/722 17 06 e-mail: it@powiatwroclawski.pl Godziny urzędowania – możliwość skutecznego porozumiewania się: w dniach i godzinach pracy Starostwa Powiatowego we Wrocławiu - od poniedziałku do piątku w godz. od 7:45 do 15:45.

Zapytanie ofertowe zostało zamieszczone na stronie internetowej Zamawiającego: [http://powiatwroclawski.ibip.wroc.pl](http://powiatwroclawski.ibip.wroc.pl/)

## **II. OKREŚLENIE PRZEDMIOTU I ZAKRESU ZAMÓWIENIA:**

1. Przedmiotem zamówienia jest :

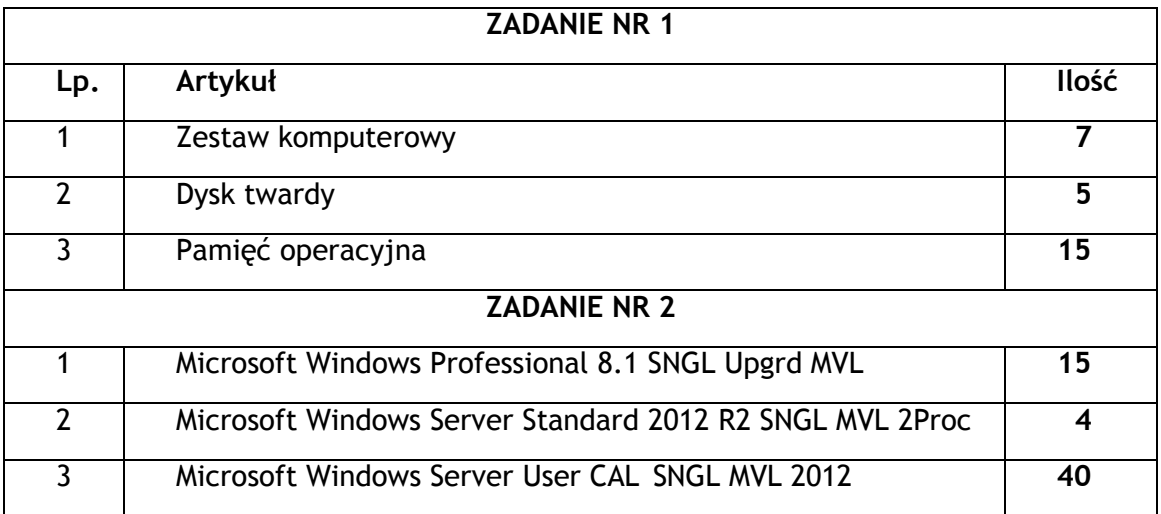

## **III .SZCZEGÓŁOWY OPIS PRZEDMIOTU ZAMÓWIENIA – ZADANIE NR 1,**

1. Minimalna specyfikacja zestawu komputerowego

Specyfikacja – zestaw komputerowy o minimalnych parametrach technicznych:

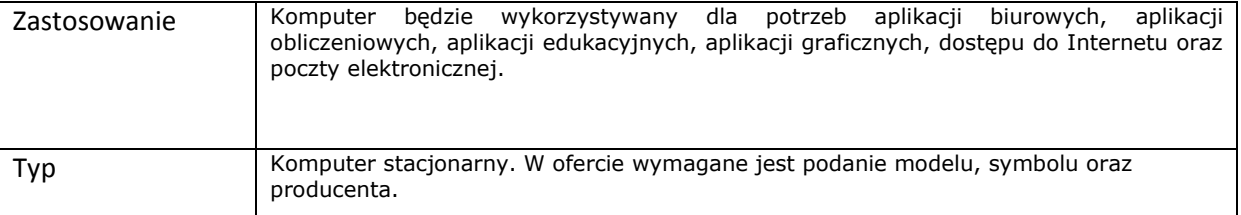

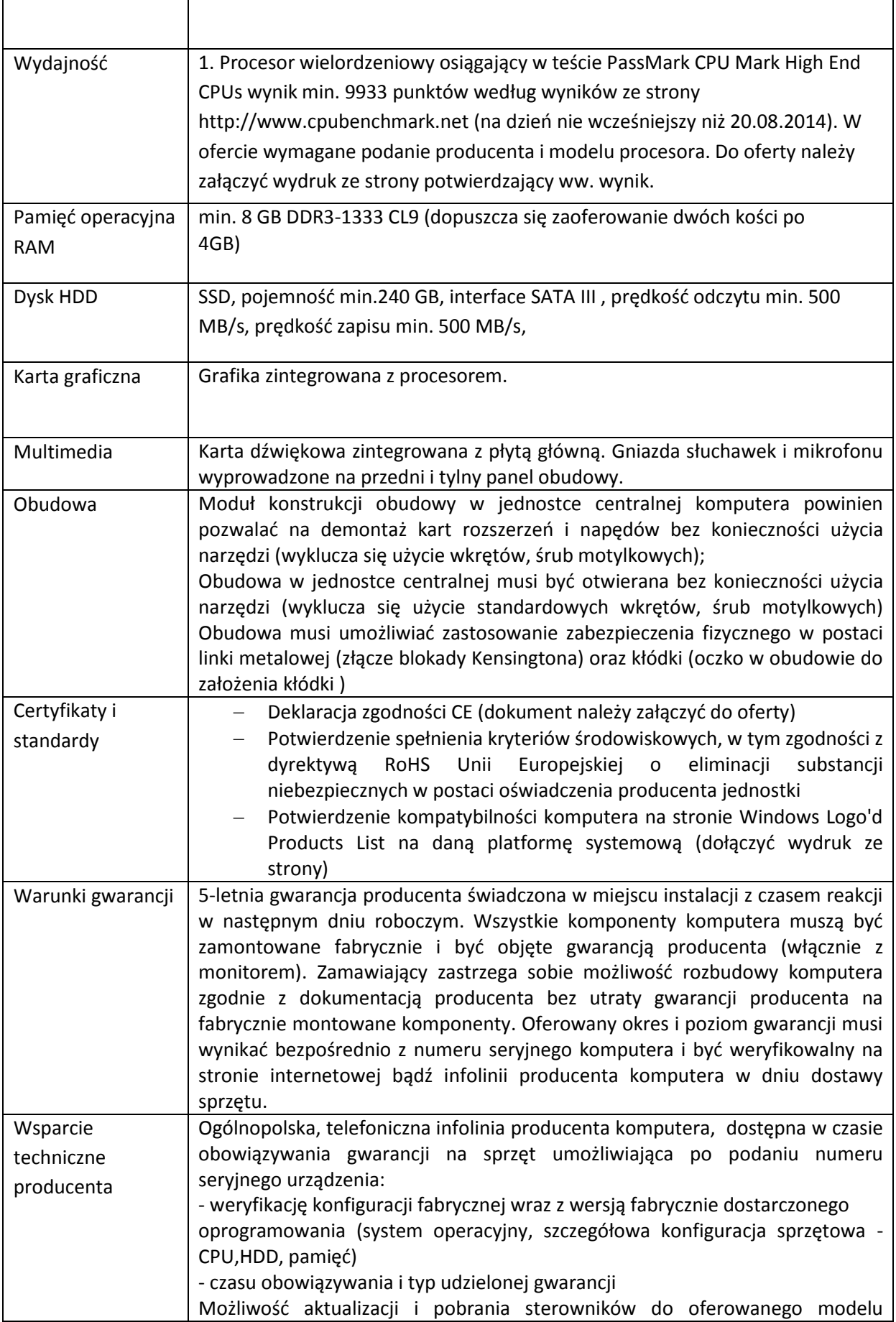

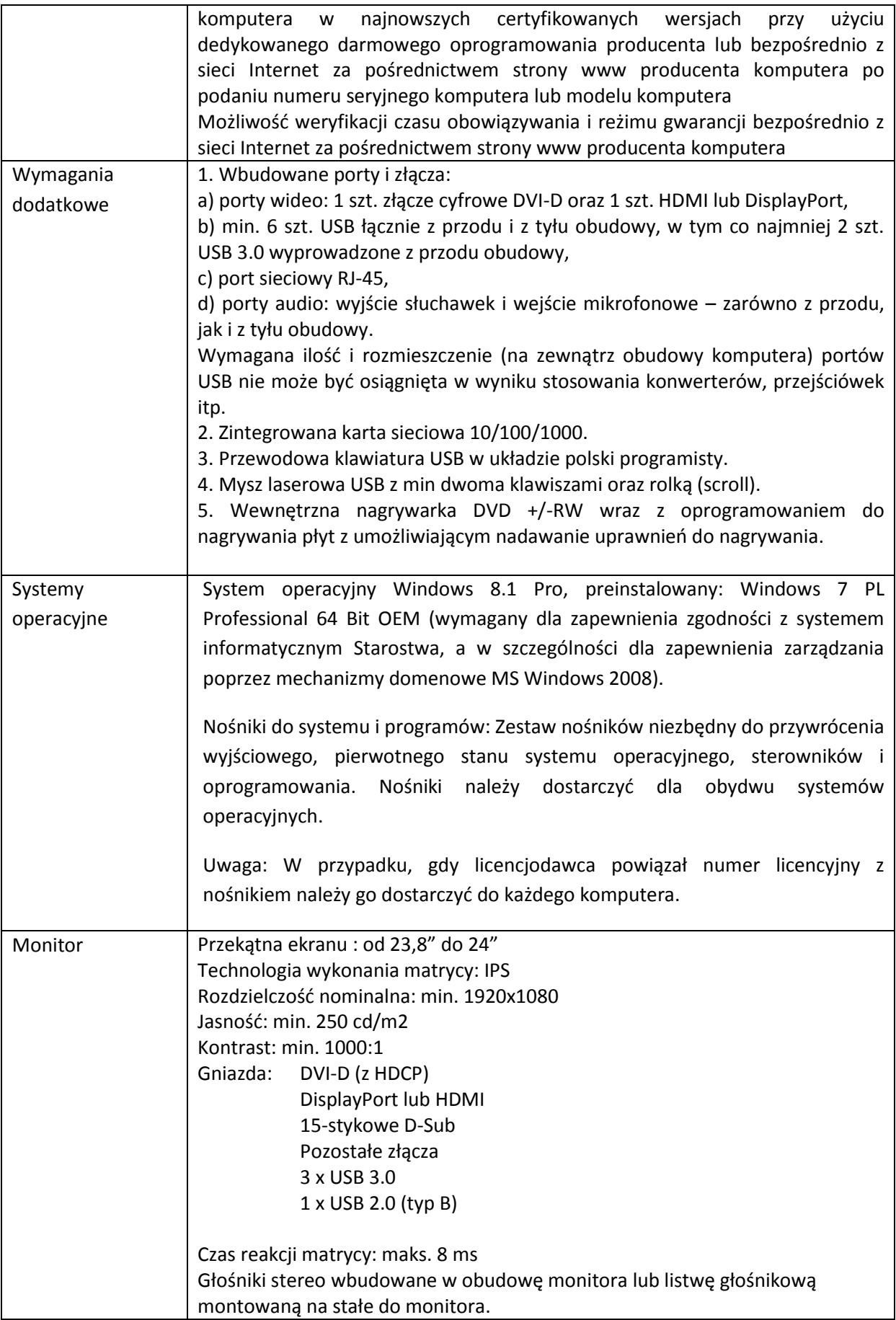

2. Minimalna specyfikacja Dysku Twardego Specyfikacja – dysk twardy o minimalnych parametrach technicznych:

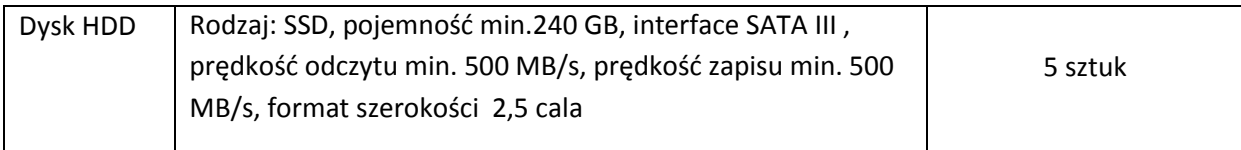

3. Minimalna specyfikacja pamięci operacyjnej Specyfikacja – pamięć operacyjna o minimalnych parametrach technicznych:

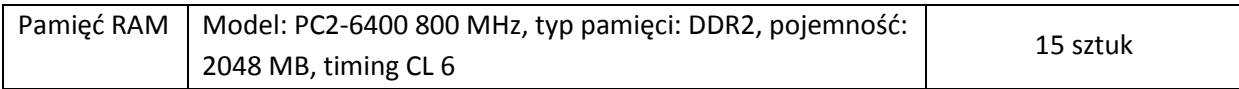

# 4. Specyfikacja zamawianego oprogramowania – ZADANIE NR 2

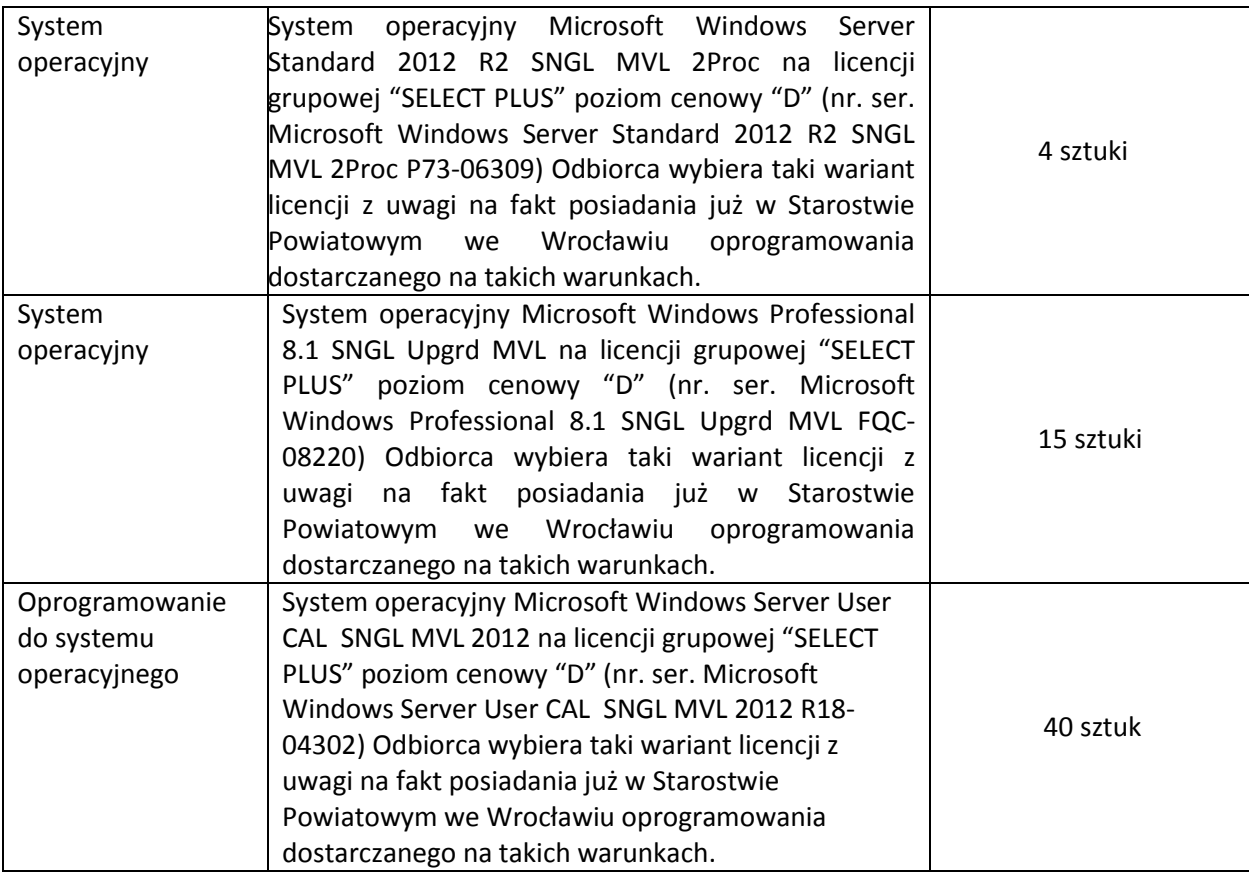

# **IV. TERMIN WYKONANIA ZAMÓWIENIA**:

Przedmiot zamówienia należy dostarczyć do Starostwa Powiatowego we Wrocławiu w terminie 30 dni od podpisania umowy.

## **V. INFORMACJA O SPOSOBIE POROZUMIEWANIA SIĘ ZAMAWIAJĄCEGO Z WYKONAWCAMI:**

## **1) Zasady i formy przekazywania oświadczeń, wniosków:**

- a) Wszelkie oświadczenia, wnioski, pytania, zawiadomienia oraz informacje Zamawiający oraz Wykonawcy przekazują pisemnie lub drogą elektroniczną (poczta elektroniczna) na adres Zamawiającego podany w pkt. I niniejszego zapytania ofertowego.
- b) Każda ze stron na żądanie drugiej niezwłocznie potwierdza fakt otrzymania oświadczeń, wniosków, zawiadomień oraz innych informacji przekazanych drogą elektroniczną.

#### **2) Osoby uprawnione do porozumiewania się z Wykonawcami:**

Osobą upoważnioną ze strony Zamawiającego do kontaktowania się z Wykonawcami w sprawie przedmiotu zamówienia jest: Paweł Ossuch i Piotr Rudziński , Nr telefonu: 71 72 21 708, e-mail: it@powiatwroclawski.pl

## **VI. OPIS PRZYGOTOWANIA OFERTY**

- 1) Każdy Wykonawca może złożyć tylko jedną ofertę na realizację jednego lub dwóch zadań.
- 2) Wszystkie dokumenty Wykonawcy składają w formie elektronicznej kopii dokumentów ("skany" dokumentów). Wykonawca którego oferta zostanie wybrana jako najkorzystniejsza będzie zobowiązany przed podpisaniem umowy przedłożyć dokumentację oferty w formie papierowej.
- **3) Oferta winna być przygotowana na Formularzu Oferty stanowiącym załącznik nr 1 do niniejszego zapytania ofertowego.**
- 4) Poprawki w ofercie muszą być naniesione czytelnie i opatrzone własnoręcznym podpisem osoby podpisującej ofertę. Poprawki cyfr i liczb należy pisać słownie.
- 5) Oferta i wszystkie załączniki do oferty stanowiące oświadczenia Wykonawcy winny być podpisane przez upoważnionego przedstawiciela Wykonawcy oraz zawierać nazwę Wykonawcy lub pieczątkę nagłówkową firmy.
- 6) Pełnomocnictwo do podpisania oferty winno być dołączone do oferty, o ile nie wynika z innych dokumentów załączonych do oferty.
- **7)** Ofertę należy przesłać na adres: it@powiatwroclawski.pl
- 8) Wykonawca ponosi wszelkie koszty związane z przygotowaniem i dostarczeniem oferty.
- 9) Wykonawca może wprowadzić zmiany (poprawki, modyfikacje i uzupełnienia) do złożonych ofert pod warunkiem, że Zamawiający otrzyma pisemne powiadomienie o wprowadzeniu zmian, poprawek itp. przed terminem składania ofert.
- 10) Ofertę złożoną po terminie składania ofert Zamawiający pozostawi bez rozpatrzenia.
- **11) Wykonawców obowiązuje wykorzystanie załączonych wzorów dokumentów –** załaczników. Wszystkie pola i pozycie tych wzorów winny być wypełnione. a w szczególności muszą zawierać wszystkie wymagane informacje i dane oraz odpowiedzi na wszystkie pytania.
- 12) Wykonawca jest związany z ofertą w okresie do 30 dni kalendarzowych liczonych od daty złożenia oferty włącznie.

#### **VII. MIEJSCE I TERMIN SKŁADANIA OFERT:**

Oferty należy składać na adres it@powiatwroclawski.pl **do dnia 2 września 2014 r. do godz. 15:45.**

#### **VIII. KRYTERIUM OCENY OFERT: - Najniższa cena.**

#### **IX. ZASADY I TRYB WYBORU NAJKORZYSTNIEJSZEJ OFERTY:**

- 1) Zamawiający uzna oferty za spełniające wymagania i przyjmie do szczegółowego rozpatrywania, jeżeli:
	- a) Oferta odpowiada wszystkim wymaganiom określonym w niniejszym zapytaniu ofertowym.
	- b) Z liczby i treści złożonych dokumentów wynika, że Wykonawca spełnia warunki formalne określone niniejszą specyfikacją.
	- c) Złożone dokumenty są aktualne i podpisane przez osoby uprawnione.
	- d) Oferta została złożona w określonym przez Zamawiającego terminie.
- 2) Wybór oferty zostanie dokonany w oparciu o przyjęte w niniejszym postępowaniu kryterium ceny.
- 3) **Realizacja zamówienia zostanie powierzona Wykonawcy, który zaoferuje najniższą cenę.**

#### **X. OPIS SPOSOBU OBLICZENIA CENY:**

- 1) **Cenę ofertową na realizację przedmiotu zamówienia dla Zadania 1 lub/i Zadania 2 należy przedstawić w Formularzu Oferty stanowiącym załącznik nr 1 do niniejszego zapytania.**
- 2) Ceny wskazane w Formularzu oferty winny uwzględniać wszystkie zobowiązania związane z realizacją przedmiotu zamówienia. Muszą być podane w złotych polskich cyfrowo i słownie.
- 3) Ceny wskazane w Formularzu oferty powinny obejmować również wszystkie koszty związane z wykonaniem przedmiotu zamówienia oraz warunkami i wytycznymi stawianymi przez Zamawiającego.
- 4) Cena ofertowa na realizację przedmiotu zamówienia może być tylko jedna; nie dopuszcza się wariantowości cen.

#### **XI. ZAWIADOMIENIE O WYBORZE OFERTY:**

Niezwłocznie po wyborze najkorzystniejszej oferty Zamawiający zawiadamia o tym fakcie wszystkich Wykonawców, którzy złożyli oferty. Informacja ta zostanie również wywieszona na tablicy ogłoszeń w siedzibie Zamawiającego i na stronie internetowej Zamawiającego.